## Der Muffin-Back-Roboter

Im Video "Der Muffin Code" der Sendung mit der Maus (<https://t1p.de/hslvj>) wird ein Roboter programmiert, der Muffins backen kann. Schaue dir das Video noch einmal an, nachdem du die Aufgabe 1 gelesen hast.

## Aufgabe 1

- a) Beschreibe wie der Muffin-Roboter gesteuert wird.
- b) Im Video wird eine Kontrollabfrage eingebaut, nachdem beim Greifen des Backpulvers das Mehl fallen gelassen wurde. Erkläre was das ist.
- c) Schreibe die Anweisungen für den Roboter auf, damit er die Zutaten (Mehl, Zucker, Backpulver) auf den Tisch stellt.
- d) Beschreibe, was die Programmierer machen müssen, damit das Ei aufgetrennt werden kann in Eiweiß und Eigelb.

Programmierer schreiben Anweisungen für den Computer, damit dieser genau das macht, was er tun soll. Ohne diese Programmierung kann ein Computer nichts. Anweisungen zu schreiben kann man einfach lernen.

## Aufgabe 2

- a) Befolge die folgenden Anweisungen: Zeichne eine 3 cm Linie nach oben. Zeichne dann 3 cm nach rechts. Bewege den Stift 3 cm nach unten, zeichne eine Linie 1cm nach links. Anschließend zeichne eine 1 cm Linie nach oben.
- b) Vergleiche deine Zeichnung mit anderen.
- c) Schreibe ähnliche Anweisungen für eigene Zeichnungen. Lass diese von anderen nachzeichnen, indem sie deine Anweisungen befolgen. Baue auch Kontrollabfragen ein, wenn es angebracht ist.

Oft sind die Möglichkeiten für die Anweisungen in Programmen vorgegeben, wie bei der nächsten Aufgabe.

## Aufgabe 3

Der abgebildete Roboter soll alle vier Murmeln in die verschiedenen Löcher befördern. Dazu stehen folgende Anweisungen zur Verfügung:

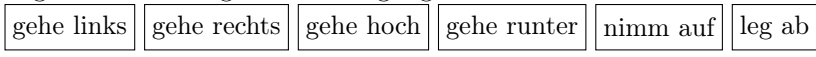

Schreibe jeweils ein ein Programm für die beiden Fälle. Der Roboter kann die Murmel nur dann aufnehmen bzw. ablegen, wenn er auf dem Feld der Murmel bzw. des Lochs steht. Er kann auch nur immer eine Murmel gleichzeitig befördern.

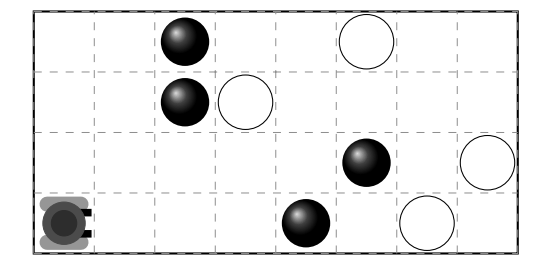

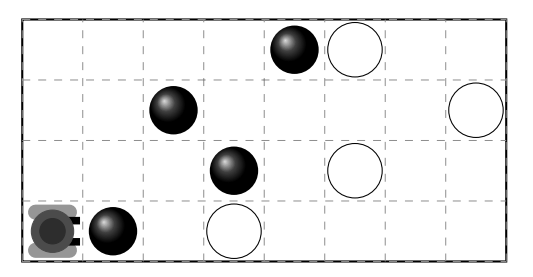

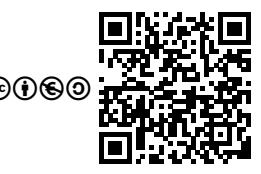

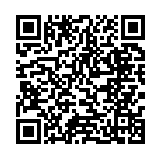